Git – Eine Einführung LinuxTag 2013, Berlin

Julius Plenz

22. Mai 2013

#### Ablauf

- $\triangleright$  Versionskontrolle: Zentral vs. Dezentral
- $\blacktriangleright$  Historischer Kurzabriss zu Git
- $\triangleright$  Das Objektmodell wie funktioniert Git?
- $\blacktriangleright$  Merge vs. Rebase
- **Koordinationsmöglichkeiten der Entwickler**
- $\triangleright$  Wie lerne ich Git?

Vor- und Nachteile verteilter Versionskontrollsysteme

#### **Vorteile:**

- ▶ Jeder Entwickler besitzt eine komplette Kopie der Versionsgeschichte
	- $\triangleright$  Offline-Arbeit möglich
	- $\blacktriangleright$  Impliziter Schutz vor Manipulation
- $\blacktriangleright$  Es gibt keinen »single point of failure«
	- ▶ Serverausfall, Hack, wütender Entwickler, ...
- ▶ Kein Streit um Commit-Rechte
- ▶ Delegation von Aufgaben ist leichter

#### **Nachteile:**

- ▶ Viel Freiheit: Policies müssen geschaffen werden
- $\triangleright$  Komplexeres Setup als zentralisierte Systeme

#### Autonomie des eigenen Repositories

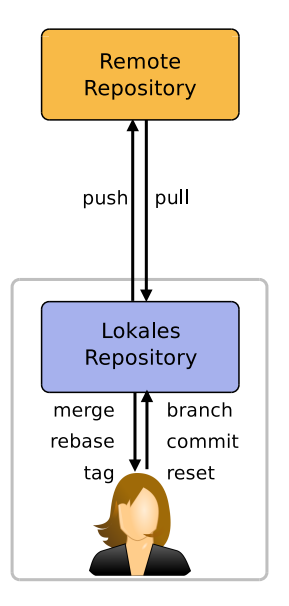

- $\triangleright$  Remote und lokales Repository sind gleichberechtigt
- $\blacktriangleright$  Austausch zwischen Repositories via Push/Pull
	- $\triangleright$  Push: Eigene Änderungen hochladen
	- $\blacktriangleright$  Pull: Änderungen herunterladen
- $\blacktriangleright$  Alle anderen Aktionen passieren zunächst nur lokal

#### Die Geschichte von Git

- ▶ 2005: Der Linux-Kernel darf BitKeeper nicht mehr kostenfrei verwenden
- ▶ 3. April: Linus Torvalds beginnt, ein eigenes VCS zu schreiben: Git
- ▶ 7. April: Git verwaltet nun seinen eigenen Quellcode
- $\triangleright$  16. Juni: Das erste Kernel-Release wird mit Git organisiert
- $\blacktriangleright$  Februar 2007: Git 1.5.0
- $\blacktriangleright$  Februar 2010: Git 1.7.0
- $\triangleright$  Oktober 2012: Git 1.8.0

#### Wesentliche Merkmale von Git

- ▶ Die Architektur von Git ist ausgelegt auf:
	- $\blacktriangleright$  Schnelligkeit
	- $\blacktriangleright$  Integrität
	- $\blacktriangleright$  Simplizität
- $\triangleright$  Git ist ein typisches Unix-Tool
	- $\blacktriangleright$  »Alles ist Text«
	- $\blacktriangleright$  Viele kleine Subkommandos
	- $\triangleright$  GUIs sind meist nur ein Überbau

### **Das Objektmodell**

#### SHA-1-Summe

 $\triangleright$  SHA-1 ist eine weit verbreitete Hash-Funktion

- **Eingabe: Bit-Sequenz mit max. Länge 2<sup>64</sup> − 1 (≈2 Exbibyte)**
- $\blacktriangleright$  Ausgabe: Hexadezimal-Zahl der Länge 40 (d. h. 160 Bits)
- **► Resultat ist eine von**  $2^{160}$  **(** $\approx 1.5 \cdot 10^{49}$ **) möglichen Zahlen**
- $\triangleright$  Ziemlich einzigartig ( $\rightarrow$  Kollisionssicherheit)

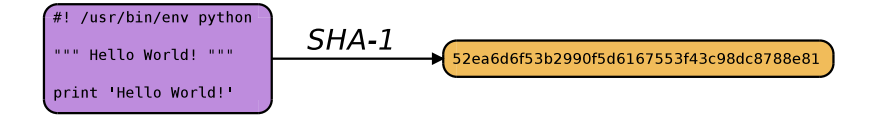

Angenommen, wir wollen folgendes Verzeichnis speichern:

/ hello.py README test/ test.sh

#### Git-Objekte

- $\triangleright$  Blob: Enthält den Inhalt einer Datei
- ▶ Tree: Eine Sammlung von Tree- und Blob-Objekten
- ▶ Commit: Besteht aus einer Referenz auf einen Tree mit zusätzlichen Informationen
	- $\blacktriangleright$  Author und Commiter
	- $\blacktriangleright$  Parents
	- $\triangleright$  Commit-Message

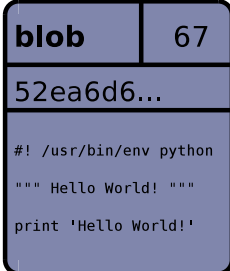

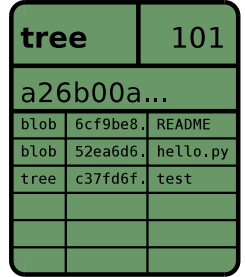

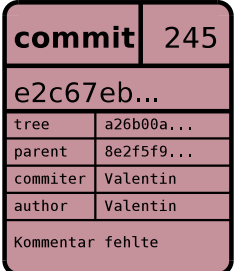

#### Objektverwaltung

- $\triangleright$  Alle Objekte werden von Git in der Objektdatenbank (genannt Repository) gespeichert
- ► Ein Objekt wird nach der SHA-1-Summe seines Inhaltes benannt
- ▶ Dadurch sind Objekte durch ihre SHA-1-ID eindeutig adressierbar
- ▶ Für jede Datei erzeugt Git ein Blob-Objekt
- ▶ Für jedes Verzeichnis erzeugt Git ein Tree-Objekt
- ► Ein Tree-Objekt enthält die Referenzen (SHA-1-IDs) auf die in dem Verzeichnis enthaltenen Dateien

#### Objektdatenbank

**\$** git cat-file commit e2c67ebb6d2db2aab831f477306baa44036af635 tree a26b00aaef1492c697fd2f5a0593663ce07006bf parent 8e2f5f996373b900bd4e54c3aefc08ae44d0aac2 author Valentin Haenel <valentin.haenel@gmx.de> 1294515058 +0100 committer Valentin Haenel <valentin.haenel@gmx.de> 1294516312 +0100

Kommentar fehlte

#### **\$** git ls-tree a26b00aaef1492c697fd2f5a0593663ce07006bf 100644 blob 6cf9be8017a937ca9f442290bcc8b2db13f12ab4 README 100644 blob 52ea6d6f53b2990f5d6167553f43c98dc8788e81 hello.py 040000 tree c37fd6f7d4f9619448f0feafec09ef5d18b58712 test

**\$** git cat-file blob 52ea6d6f53b2990f5d6167553f43c98dc8788e81 #! /usr/bin/env python """ Hello World! """ print 'Hello World!'

#### Zusammenfassung

Ein Git-Repository enthält Commits; diese wiederum referenzieren Trees und Blobs, sowie ihren direkten Vorgänger

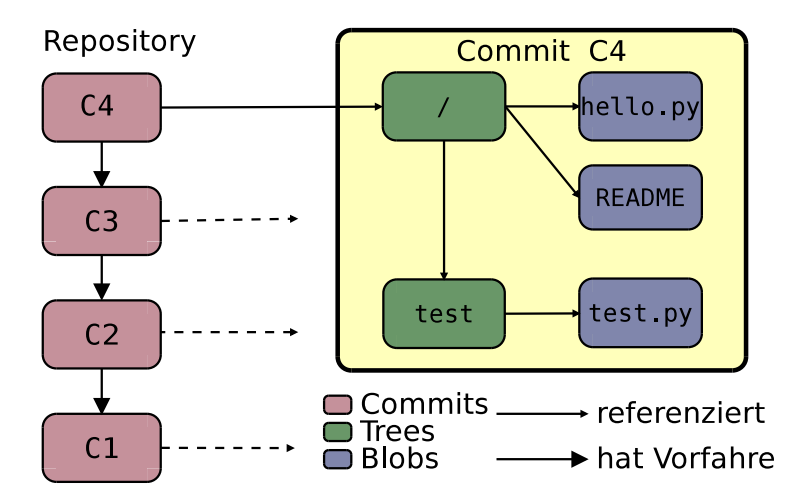

#### $Commit =$  Dateibaum

Ein Commit hält den Zustand jeder Datei zum gegebenen Zeitpunkt fest. (Auch den der nicht geänderten.)

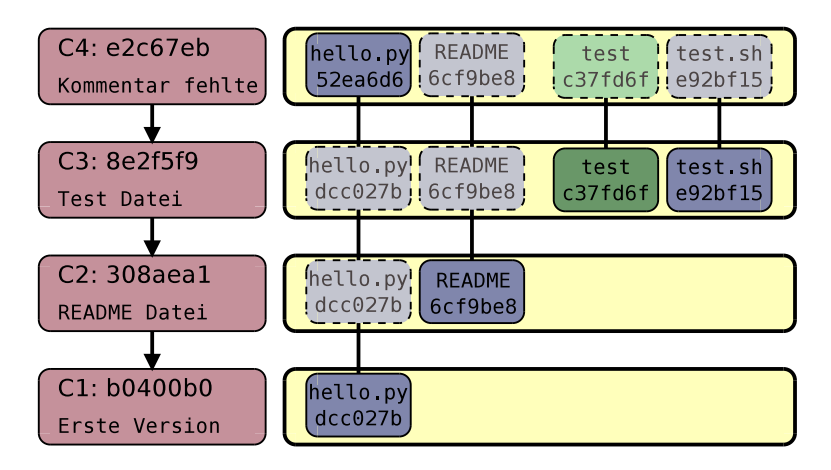

#### Commit Graph

Ein Repository ist ein Gerichteter Azyklischer Graph Engl.: Directed Acyclic Graph (DAG)

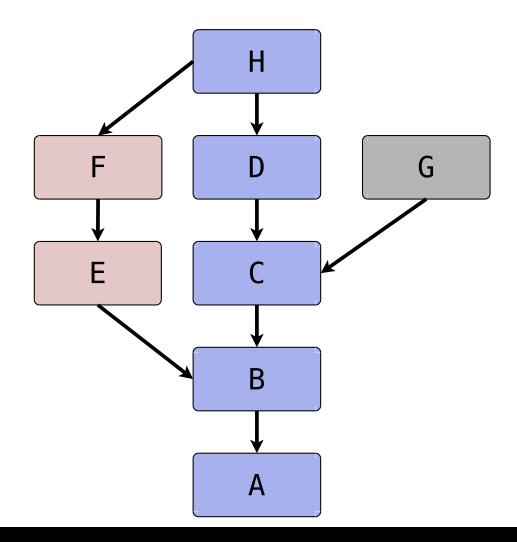

#### Branches und Tags

Branches und Tags sind Zeiger auf Knoten in dem Graphen.

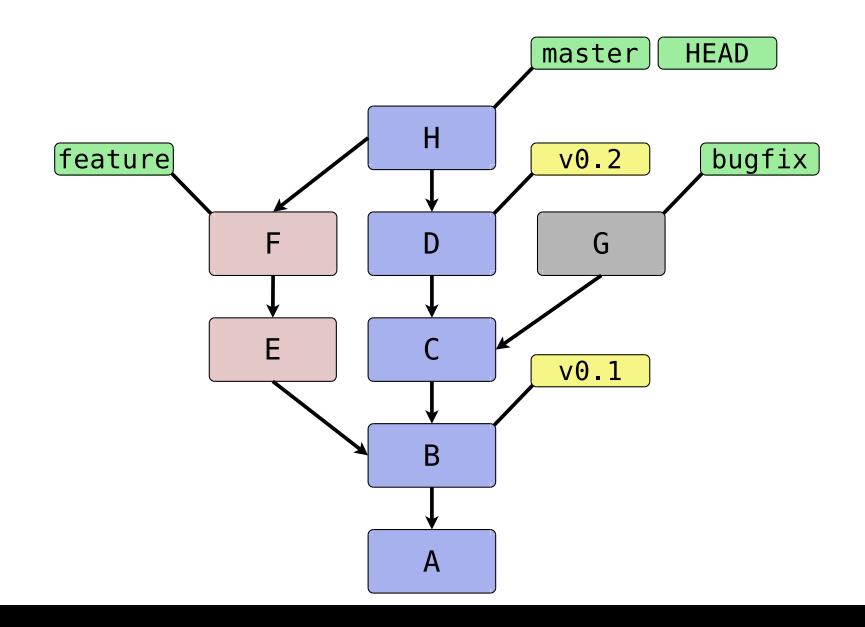

#### Graph-Struktur

- ▶ Die gerichtete Graph-Struktur entsteht, da in jedem Commit Referenzen auf direkte Vorfahren gespeichert sind
- $\blacktriangleright$  Integrität kryptographisch gesichert
- ▶ Git-Kommandos manipulieren die Graph-Struktur

#### Visualisierung des Git-Graphen

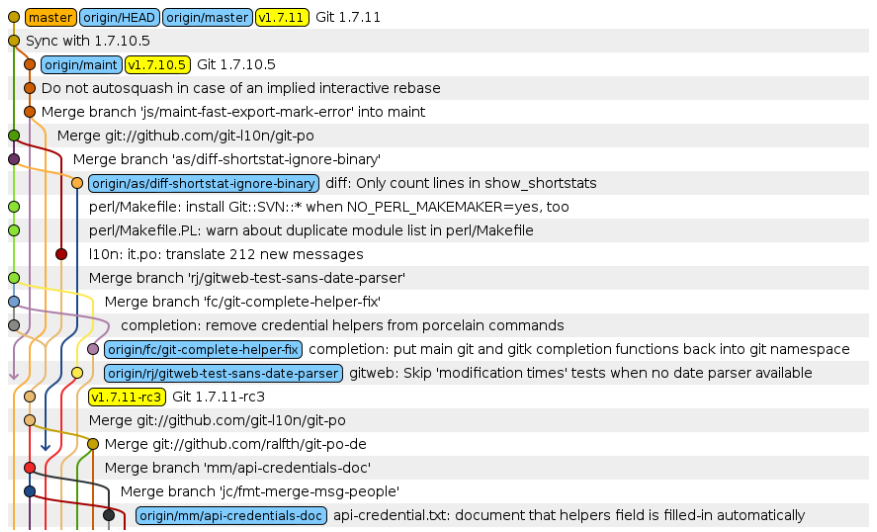

# **Projekt-Organisation**

#### Parallele Änderungen

- ▶ Branches entstehen in Git auf ganz »natürliche« Weise
	- $\triangleright$  Commit X hat Vorgänger B
	- ► Commit Y hat Vorgänger B
- $\triangleright$  Git bietet zwei Möglichkeiten, Änderungen zu integrieren
	- $\blacktriangleright$  Merge
	- $\blacktriangleright$  Rebase

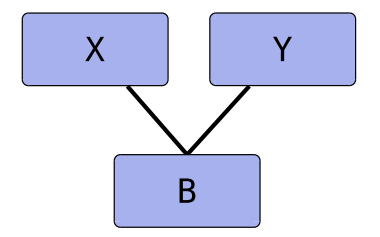

#### Merges?

Merging changes sounds simple enough, but in practice it can become a headache.

— Book Version Control with Subversion, O'Reilly

I just think a lot of people merge without even thinking about all the other things it involves, just because git made it so easy to do. — Linus Torvalds, LKML, May 2008

### Merge

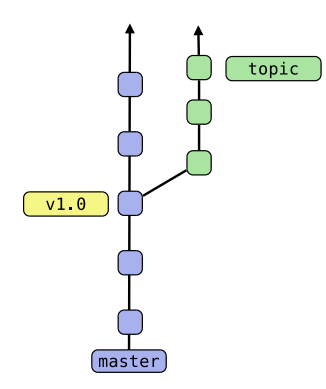

#### Merge

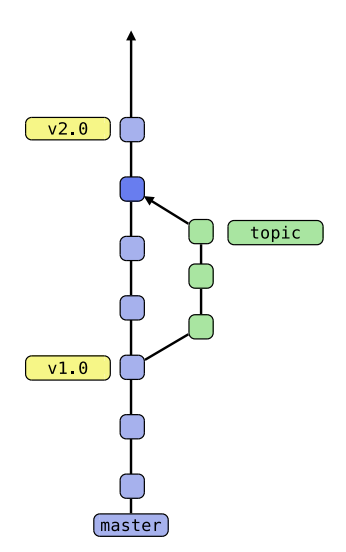

#### Merge

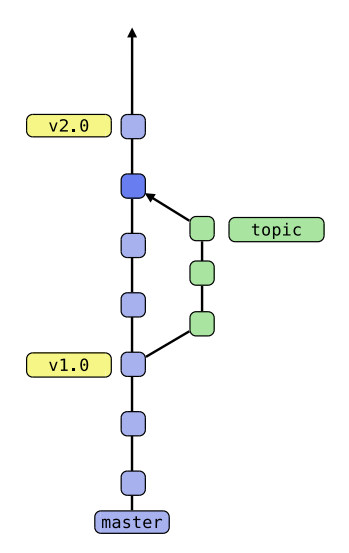

- ▶ Der Merge-Commit hat mehrere Vorgänger
- **Die Änderungen beider** Branches sind in v2.0 enthalten
- $\blacktriangleright$  Zeitpunkt der Integration des Features wird deutlich
- $\blacktriangleright$  Die Branches können nach wie vor unterschieden werden

#### Rebase

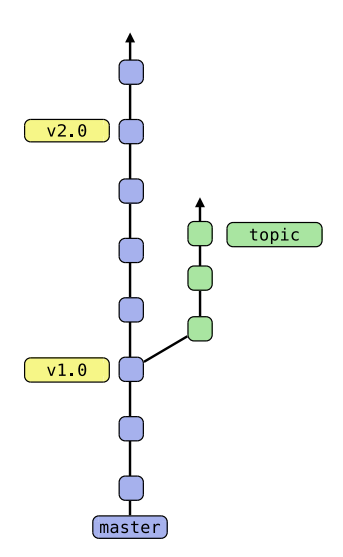

#### Rebase

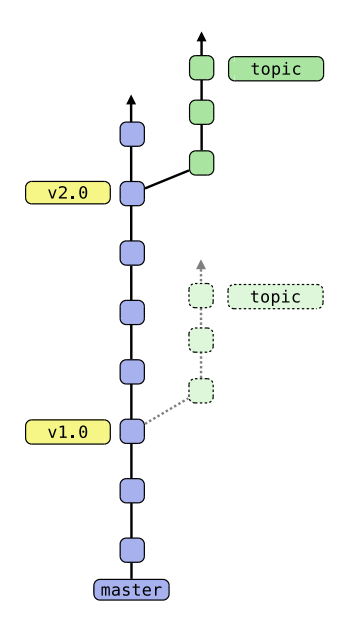

#### Rebase

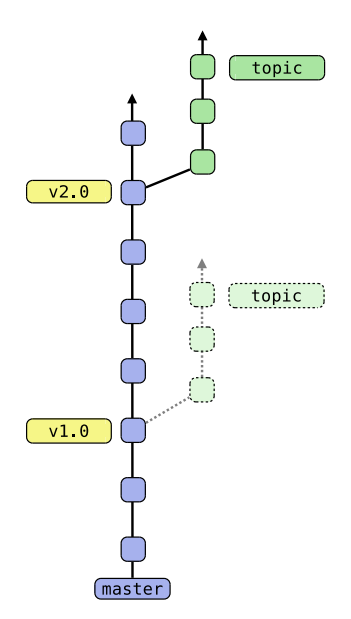

- $\blacktriangleright$  Commits aus topic werden auf eine neue Basis aufgebaut
- $\blacktriangleright$  Ihre Vorgänger enthalten nun schon die Änderungen in v2.0
- $\blacktriangleright$  Ideal für noch unfertige Entwicklungen
- ▶ Vorwärts- oder Rückwärtsportierung von Änderungen

### **Zusammenarbeit der Entwickler**

#### **Zentralisiert**

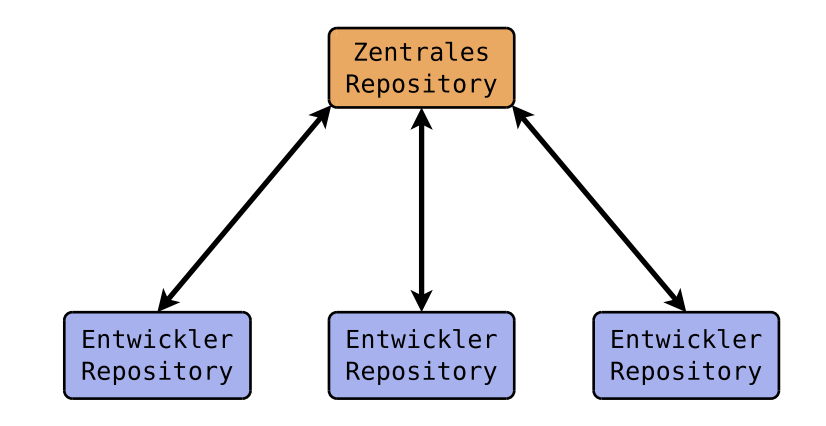

- $\blacktriangleright$  Ein einziges zentrales Repository
- **Alle Entwickler haben Schreibzugriff**
- $\blacktriangleright$  Aber: Commit  $\neq$  Synchonisation

#### Öffentliche Entwickler-Repositories

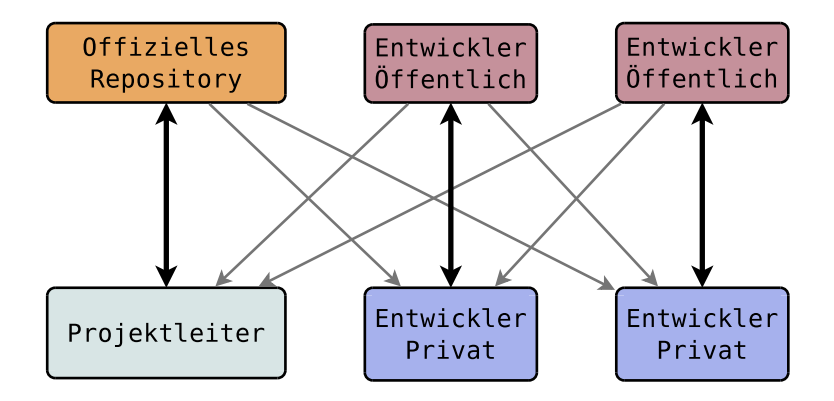

- $\blacktriangleright$  Ein öffentliches Repository pro Entwickler
- ▶ Der Projektleiter integriert Verbesserungen

#### Patch-Queue per Email

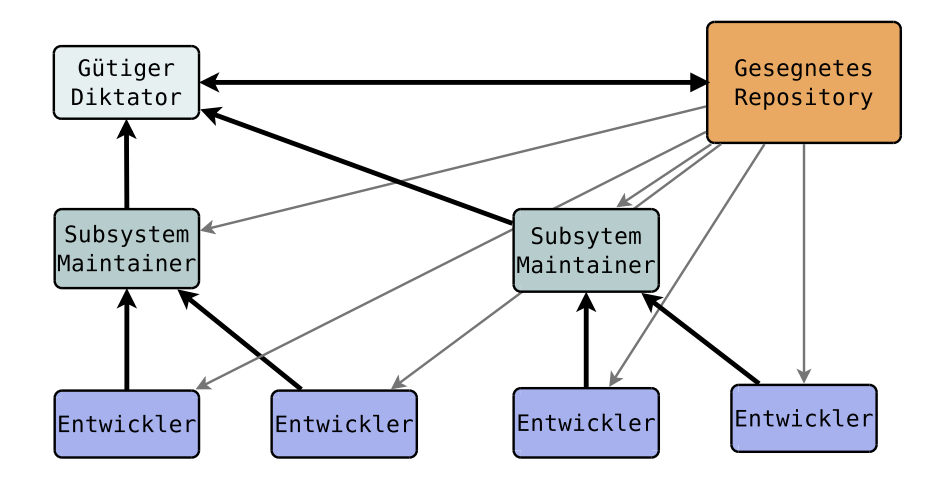

- $\blacktriangleright$  Mehrere Hierarchie-Ebenen
- ▶ Stark vom Linux-Kernel und Git selbst verwendet

#### Ausblick

- ▶ Der Git-Index (Staging Area)
- $\blacktriangleright$  Interaktives Rebase (»Code aufräumen«)
- **Automatisierte Fehlersuche (git bisect)**

### **Git lernen**

#### Das Git-Buch

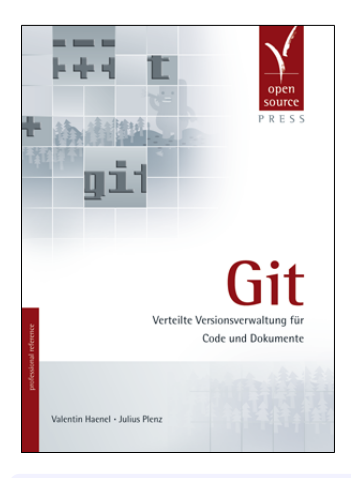

Git – Verteilte Versionskontrolle für Code und Dokumente, 328 Seiten, Open Source Press, 2011

Inhaltsverzeichnis und Leseprobe unter <http://gitbu.ch/>

Insgesamt ist es den Autoren gelungen, ein übersichtliches Git-Kompendium zusammenzustellen, das alle wichtigen Anwendungsfälle abdeckt.  $-$  Rezension  $t3n$ -Magazin, 2011/09

#### »Try Git«

- $\triangleright$  <http://try.github.io/>
- ► »Git Magic«-Tutorial
- ▶ »Pro Git« von Scott Chacon
- ▶ Aber am besten: Einfach anfangen, ein kleines Projekt in Git verwalten. Und sei es nur ein Shell-Script.

### **Danke!**

## **Fragen?**